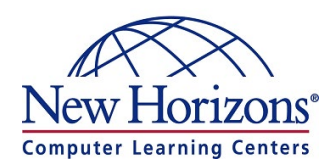

# **RHCSA Rapid Track course (RH199)**

Length Days: 5 Length Hours: 40

## Course Outline

- **1. Access systems and get help**
	- $\circ$  Log in to local and remote Linux systems, and investigate problem resolution methods provided through Red Hat Insights and support.

#### **2. Navigate file systems**

 $\circ$  Copy, move, create, delete, and organize files while working from the bash shell.

#### **3. Manage local users and groups**

o Create, manage, and delete local users and groups and administer local password policies.

#### **4. Control access to files**

o Set Linux file system permissions on files and to interpret the security effects of different permission settings.

#### **5. Manage SELinux security**

o Protect and manage the security of a server by using SELinux.

#### **6. Tune system performance**

o Evaluate and control processes, set tuning parameters, and adjust process scheduling priorities on a Red Hat Enterprise Linux system.

#### **7. Install and update software packages**

 $\circ$  Download, install, update, and manage software packages from Red Hat and yum package repositories.

#### **8. Manage basic storage**

o Create and manage storage devices, partitions, file systems, and swap spaces from the command line.

#### **9. Control services and the boot process**

 $\circ$  Control and monitor network services, system daemons, and the boot process using system.

#### **10. Manage networking**

o Configure network interfaces and settings on Red Hat Enterprise Linux servers.

#### **11. Analyze and store logs**

o Locate and accurately interpret logs of system events for troubleshooting purposes.

#### **12. Implement advanced storage features**

o Create and manage logical volumes containing file systems and swap spaces from the command line, and configure advanced storage features with Stratis and VDO.

#### **13. Schedule future tasks**

o Schedule tasks to automatically execute in the future.

**Q** PRINCE2

ACCREDITED TRAINING ORGANIZATION<br>PeopleCert on BEHALF OF @AXELOS

#### **14. Access network-attached storage**

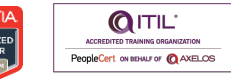

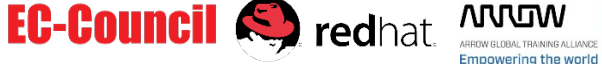

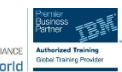

o Access network-attached storage, using the NFS protocol.

### **15. Manage network security**

o Control network connections to services using the system firewall and SELinux rules.